# *Software Design, Modelling and Analysis in UML Lecture 9: Class Diagrams IV*

### *2015-12-01*

Prof. Dr. Andreas Podelski, Dr. Bernd Westphal

Albert-Ludwigs-Universität Freiburg, Germany

## *Contents & Goals*

#### Last Lecture:

- Associations syntax and semantics.
- Associations in OCL syntax.

#### This Lecture:

- Educational Objectives: Capabilities for following tasks/questions.
	- Compute the value of a given OCL constraint in a system state with links.
	- How did we treat "multiplicity" semantically?
	- What does "navigability", "ownership", . . . mean?
	- $\bullet$  . . .

#### • Content:

- Associations and OCL: semantics.
- Associations: the rest.

– 9 – 2015-12-01 – main –

 $-9 - 2015 - 12 - 01 - \text{main} -$ 

*Associations and OCL Cont'd*

# *Recall:Associations and OCL Syntax*

Recall: OCL syntax as introduced in Lecture 3, interesting part:

 $expr ::= \dots \mid r_1(exp_1) \quad : \tau_C \rightarrow \tau_D$  $r_1 : D_{0,1} \in atr(C)$ <br>  $r_2 : D_* \in atr(C)$  $|r_2(exp_1) : \tau_C \to Set(\tau_D)$   $r_2 : D_* \in atr(C)$ 

#### Now becomes

 $expr ::= \dots \mid role(exp_1)$  $\mu = 0..1$  or  $\mu = 1..1$ <br>otherwise  $\mid role(exp_1) \quad : \tau_C \rightarrow Set(\tau_D) \qquad \quad$  otherwise

if there is

$$
\langle r: \ldots, \langle role: D, \mu, \ldots, \ldots, \langle role': C, \ldots, \ldots, \ldots, \rangle \rangle \in V \text{ or}
$$

$$
\langle r: \ldots, \langle role': C, \ldots, \ldots, \ldots, \rangle \rangle, \ldots, \langle role: D, \mu, \ldots, \ldots, \rangle \rangle \in V, \quad role \neq role'.
$$

Note:

– 9 – 2015-12-01 – Sassococlrest –

 $-9 - 2015 - 12 - 01 - 5$ assococirest

• Association name as such does not occur in OCL syntax, role names do.

•  $expr_1$  has to denote an object of a class which "participates" in the association.

Recall:  $\Box$ 

$$
\begin{aligned} & \text{Assume } \mathit{expr}_1 : \tau_C \text{ for some } C \in \mathscr{C}. \text{ Set } u_1 := I[\![\mathit{expr}_1]\!](\sigma, \beta) \in \mathscr{D}(T_C). \\ & \quad \bullet \ I[\![r_1(\mathit{expr}_1)]\!](\sigma, \beta) := \left\{\begin{aligned} & u & \text{, if } u_1 \in \mathrm{dom}(\sigma) \text{ and } \underline{\sigma}(u_1)(r_1) = \{u\} \\ & \perp & \text{, otherwise} \end{aligned} \right. \\ & \quad \bullet \ I[\![r_2(\mathit{expr}_1)]\!](\sigma, \beta) := \left\{\begin{aligned} & \sigma(u_1)(r_2) & \text{, if } u_1 \in \mathrm{dom}(\sigma) \\ & \perp & \text{, otherwise} \end{aligned} \right. \\ & \quad \bullet \ I[\![r_2(\mathit{expr}_1)]\!](\sigma, \beta) := \left\{\begin{aligned} & \sigma(u_1)(r_2) & \text{, if } u_1 \in \mathrm{dom}(\sigma) \\ \perp & \text{, otherwise} \end{aligned} \right. \end{aligned}
$$

Now needed:

– 9 – 2015-12-01 – Sassococlrest –

 $-9 - 2015 - 12 - 01 -$  Sassococirest

 $I[\![role(exp_1)]\!](\sigma, \lambda), \beta)$ 

- We cannot simply write  $\sigma(u)(role)$ .
	- Recall: role is (for the moment) not an attribute of object u (not in  $atr(C)$ ).
- What we have is  $\lambda(r)$  (with association name r, not with role name role!).

$$
\langle r: \ldots, \langle role: D, \mu, \_, \_, \_ \rangle, \ldots, \langle role': C, \_, \_, \_, \_ \rangle, \ldots \rangle
$$

But it yields a set of *n*-tuples, of which some relate  $u$  and some instances of  $D$ .

• *role* denotes the position of the  $D$ 's in the tuples constituting the value of  $r$ .

5/40

*OCL and Associations: Semantics Cont'd*

**Assume**  $expr_1 : \tau_C$  for some  $C \in \mathscr{C}$ . Set  $u_1 := I[[expr_1]]((\sigma, \lambda), \beta) \in \mathscr{D}(T_C)$ .

$$
\bullet \ \ I[\![role(exp_1)]\!]( (\sigma, \lambda), \beta) := \begin{cases} u & , \text{ if } u_1 \in \text{dom}(\sigma) \text{ and } \underline{L}(role)(u_1, \lambda) = \{u\} \\ \bot & , \text{ otherwise }\end{cases}
$$

• 
$$
I[\![role(exp_1)]\!](\!(\sigma,\lambda),\beta) := \begin{cases} L(\mathit{role})(u_1,\lambda) & , \text{ if } u_1 \in \text{dom}(\sigma) \\ \bot & , \text{ otherwise} \end{cases}
$$

where

if

– 9 – 2015-12-01 – Sassococlrest –

 $-9 - 2015 - 12 - 01 -$  Sassococirest

$$
L(\underline{role})(u, \lambda) = \{(u_1, \dots, u_n) \in \lambda(r) \mid u \in \{u_1, \dots, u_n\}\} \downarrow i
$$

$$
\langle r : \langle role_1 : \dots, \dots, \dots, \dots \rangle, \dots \langle role_n : \dots, \dots, \dots, \dots \rangle \rangle, \quad \underline{role} = role_i.
$$

Given a set of *n*-tuples  $A$ ,

 $A \downarrow i$  denotes the element-wise projection onto the *i*-th component.

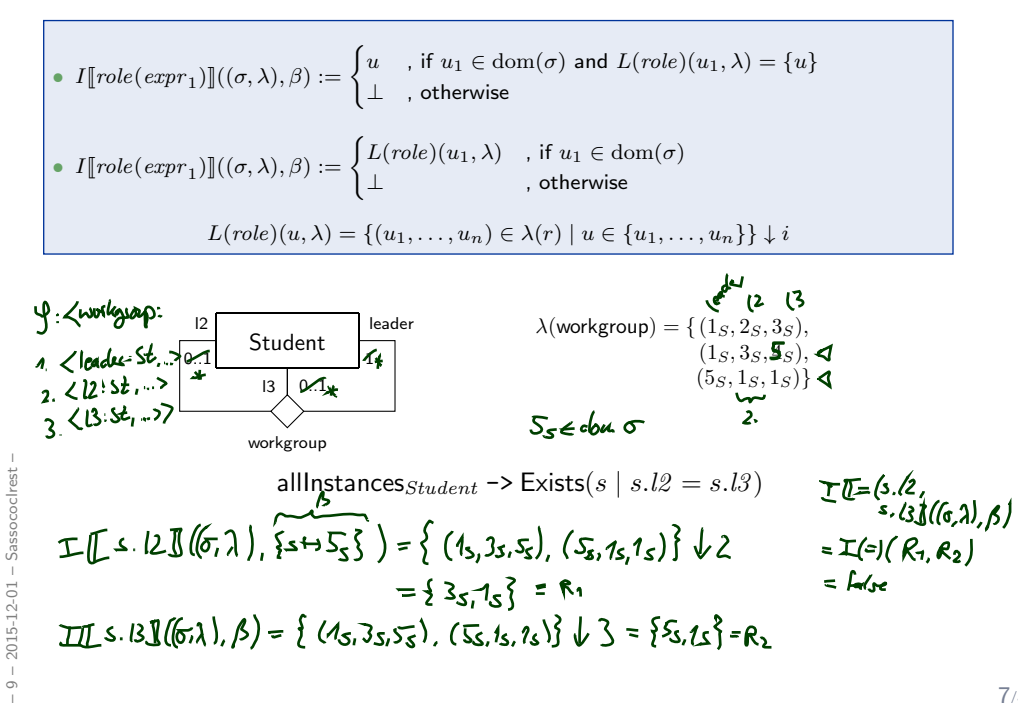

*OCL and Associations Semantics: Example*

7/40

*Associations: The Rest*

Recapitulation: Consider the following association:

$$
\langle r:\langle role_1: C_1, \mu_1, P_1, \xi_1, \nu_1, o_1 \rangle, \ldots, \langle role_n: C_n, \mu_n, P_n, \xi_n, \nu_n, o_n \rangle \rangle
$$

- Association name  $r$  and role names / types  $role_i \, / \, C_i$  induce extended system states  $(\sigma, \lambda)$ .
- Multiplicity  $\mu$  is considered in OCL syntax.
- Visibility  $\xi$  / Navigability  $\nu$ : well-typedness (in a minute).

#### Now the rest:

– 9 – 2015-12-01 – Sassocrest –

 $-9 - 2015 - 12 - 01 - 5$ assocrest

- Multiplicity  $\mu$ : we propose to view them as constraints.
- Properties  $P_i$ : even more typing.
- Ownership  $o$ : getting closer to pointers/references.
- Diamonds: exercise.

9/40

# *Navigability*

Navigability is treated similar to visibility: Using names of non-navigable association ends  $(\nu = x)$  are forbidden.

Example: Given

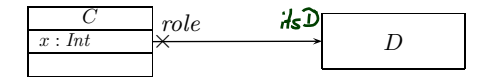

the following OCL expression is not well-typed wrt. navigability,

context  $D$  inv :  $role.x > 0$ 

The standard says: navigation is...

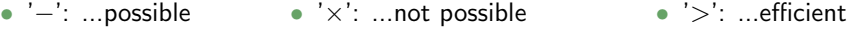

So: In general, UML associations are different from pointers / references in general! But: Pointers / references can faithfully be modelled by UML associations.

# *Multiplicities as Constraints*

Recall: Multiplicity is a term of the form  $N_1..N_2, ..., N_{2k-1}..N_{2k}$ where  $N_i \leq N_{i+1}$  for  $1 \leq i \leq 2k$ ,  $N_1, \ldots, N_{2k-1} \in \mathbb{N}$ ,  $N_{2k} \in \mathbb{N} \cup \{*\}$ .

 $\boxed{C}$   $\frac{6k}{M}$   $\boxed{D}$ Define  $\mu_{\mathsf{OCL}}^C(\mathit{role}) :=$ 

context C inv :  $(N_1 \leq role \rightarrow size() \leq N_2)$  or ... or  $(N_{2k-1} \leq role \rightarrow size() \leq N_{2k})$ omit if  $N_{2k}$  =  $*$ 

for each  $\langle r : \ldots, \langle role : D, \mu, -, -, \square, \rangle, \ldots, \langle role' : C, \square, \square, \square, \square, \rangle, \ldots \rangle \in V$  or

 $\langle r : \ldots, \langle role' : C, \_, \_, \_ \rangle, \ldots, \langle role : D, \mu, \_, \_, \_ \rangle, \ldots \rangle \in V,$ 

with  $role \neq role'$ , if  $\mu \neq 0..1$ ,  $\mu \neq 1..1$ , and

$$
\mu_{\mathsf{OCL}}^C(\mathit{role}) := \mathsf{context} \ \ C \ \mathsf{inv} : \mathsf{not}(\mathsf{ocllsUndefined}(\mathit{role}))
$$

if  $\mu = 1..1$ .

– 9 – 2015-12-01 – Sassocrest –

 $2015 - 12 - 01 - Sassocrest$ 

**Note:** in *n*-ary associations with  $n > 2$ , there is redundancy.

11/40

# *Multiplicities as Constraints Example*

 $\mu_{\mathsf{OCL}}^C(\mathit{role}) = \mathsf{context}\; C\; \mathsf{inv}:$  $(N_1 \leq role \rightarrow size() \leq N_2)$  or ... or  $(N_{2k-1} \leq role \rightarrow size() \leq N_{2k})$  $CD:$ C  $0.1 \quad v : Int$ role<sup>1</sup> role<sup>2</sup> 4, 17  $role_3 \overline{)3..*}$  $\bullet$   $\mu_{\text{occ}}^C$ (role<sub>z</sub>) = context  $C_{\text{env}}$ : sizet  $\leq$  polez -> size  $\leq$  4 or 17  $\leq$  polez -> size  $\leq$  17  $=$  {context C inv : role<sub>2</sub> -> size() = 4 or role<sub>2</sub> -> size() = 17} •  $\mu$  (colus) = coment Coinv : 3  $\leq$  ra

## *Properties*

We don't want to cover association **properties** in detail, only some observations (assume binary associations):

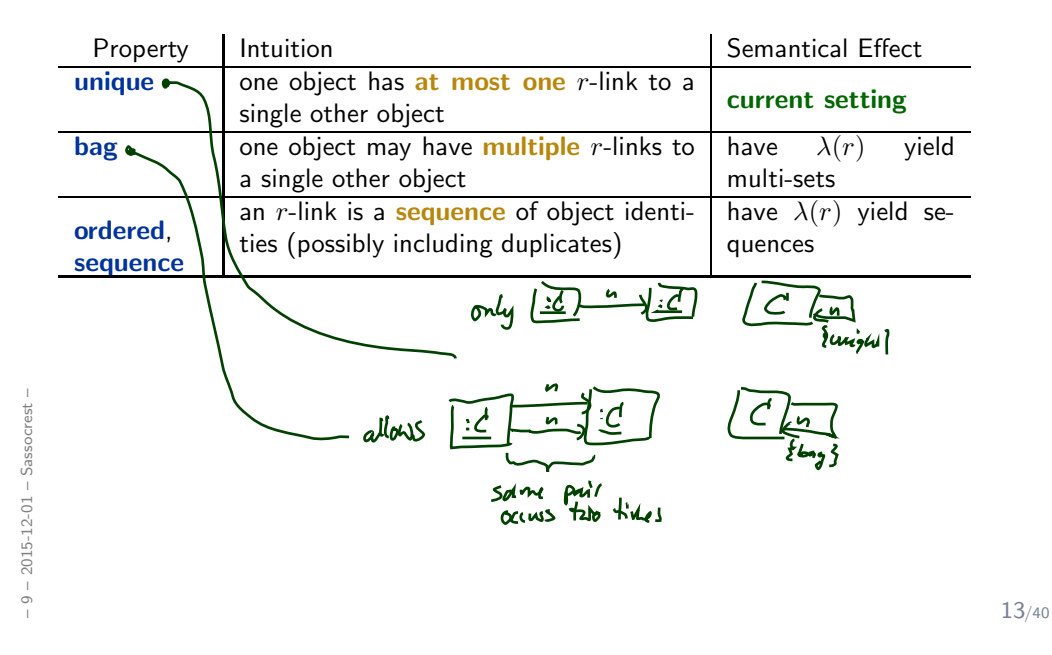

# *Properties*

We don't want to cover association **properties** in detail, only some observations (assume binary associations):

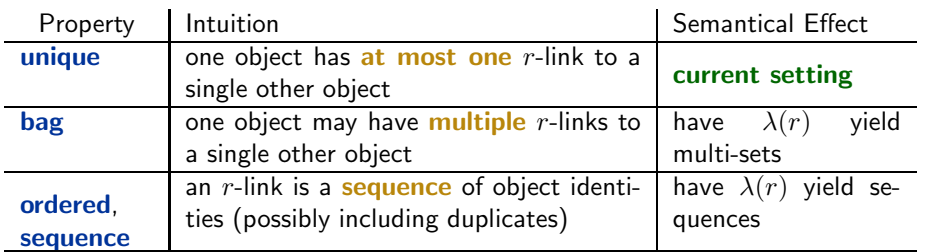

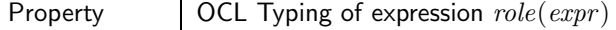

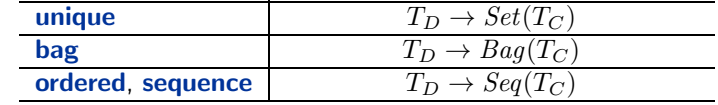

For subsets, redefines, union, etc. see (?, 127).

### *Ownership*

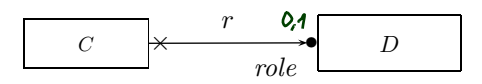

#### Intuitively it says:

Not clear to me:

Association r is not a "thing on its own" (i.e. provided by  $\lambda$ ), but association end ' $role$ ' is **owned** by  $C$  (!). (That is, it's stored inside C object and provided by  $\sigma$ ).

So: if multiplicity of role is 0..1 or 1..1, then the picture above is very close to concepts of pointers/references.

Actually, ownership is seldom seen in UML diagrams. Again: if target platform is clear, one may well live without (cf. (OMG, 2011b, 42) for more details).

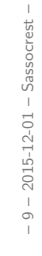

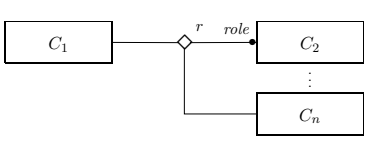

14/40

*Back to the Main Track*

# *Back to the main track:*

Recall: on some earlier slides we said, the extension of the signature is only to study associations in "full beauty".

For the remainder of the course, we should look for something simpler...

#### Proposal:

– 9 – 2015-12-01 – Sback –

 $-9 - 2015 - 12 - 01 - 5$ back –

• from now on, we only use associations of the form

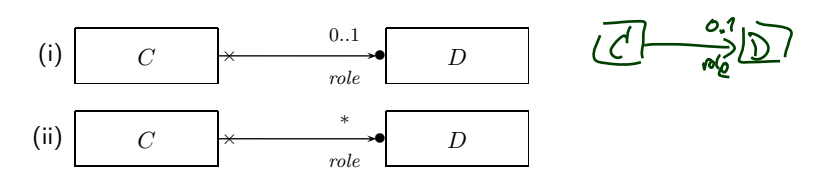

(And we may omit the non-navigability and ownership symbols.)

- Form (i) introduces  $role : C_{0,1}$ , and form (ii) introduces  $role : C_*$  in V.
- In both cases,  $role \in atr(C)$ .
- We drop  $\lambda$  and go back to our nice  $\sigma$  with  $\sigma(u)(role) \subseteq \mathcal{D}(D)$ .

16/40

*OCL Constraints in (Class) Diagrams*

### Two options:

- (i) Notes.
- (ii) Particular dedicated places.

### (i) Notes:

– 9 – 2015-12-01 – Socldia –

 $-9 - 2015 - 12 - 01 - 50$ cldia -

A UML note is a picture of the form

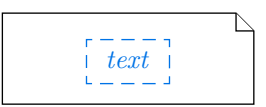

text can principally be everything, in particular comments and constraints.

Sometimes, content is explicitly classified for clarity:

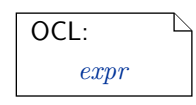

18/40

# *OCL in Notes: Conventions*

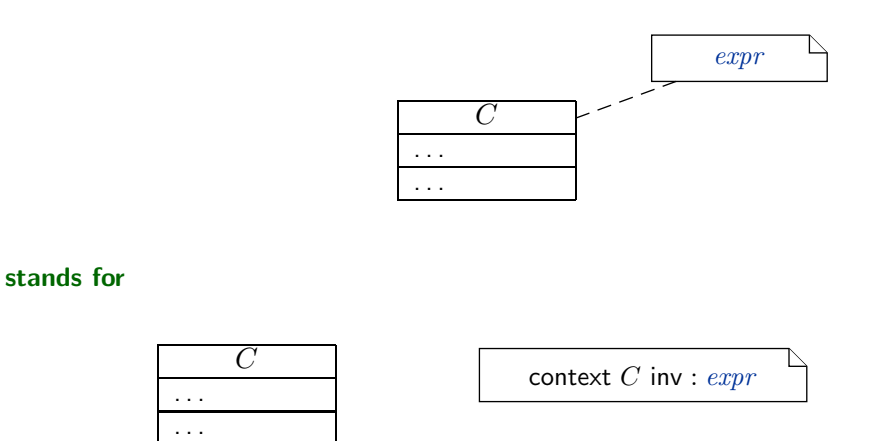

 $-9 - 2015 - 12 - 01 - 50$ cldia -– 9 – 2015-12-01 – Socldia –

### *Where Shall We Put OCL Constraints?*

(ii) Particular dedicated places in class diagrams: (behavioural features: later)

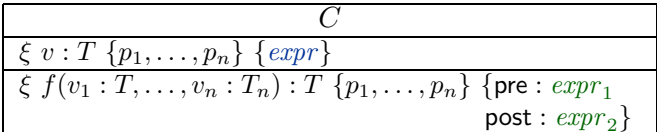

For simplicity, we view the above as an abbreviation for

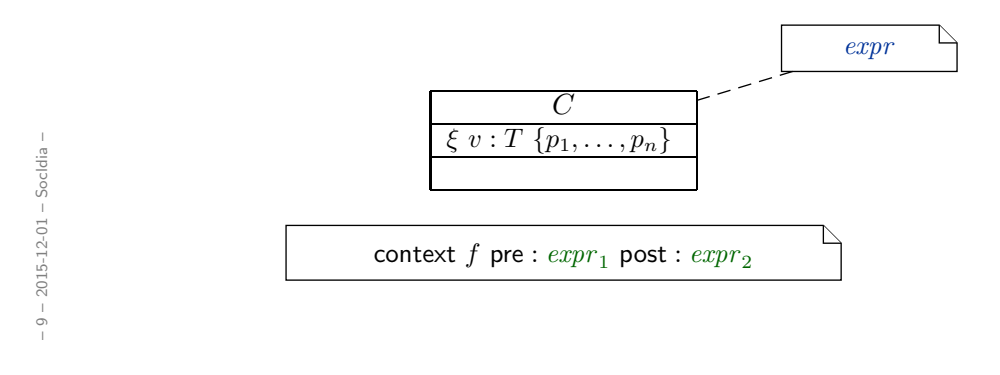

*Invariants of a Class Diagram*

- Let  $CD$  be a class diagram.
- We are (now) able to recognise OCL constraints when we see them, so define

 $Inv(\mathcal{CD})$ 

as the set  $\{\varphi_1,\ldots,\varphi_n\}$  of OCL constraints **occurring** in notes in  $CD$  — after unfolding all graphical abbreviations (cf. previous slides).

• As usual: consider all invariants in all notes in any class diagram — plus implicit multiplicity-induced invariants.

 $Inv(\mathscr{CD}) =$  | CD∈CD  $Inv(\mathcal{CD}) \cup$  $\{\mu_{\sf OCL}^C(\textit{role}) \mid \langle r : \ldots, \langle \textit{role} : D, \mu, \_, \_, \_ \rangle, \ldots, \langle \textit{role}' : C, \_, \_, \_, \_, \rangle, \ldots \rangle \in V \text{ or }$  $\langle r : \ldots, \langle role' : C, \_, \_, \_, \rangle, \ldots, \langle role : D, \mu, \_, \_, \rangle, \ldots \rangle \in V \}.$ 

– 9 – 2015-12-01 – Socldia –  $-9 - 2015 - 12 - 01 - 5$ ocldia

• Analogously:  $Inv(·)$  for any kind of diagram (like state machine diagrams).

20/40

Definition. Let  $\mathscr{CD}$  be a set of class diagrams.

We say, the semantics of  $\mathscr{CD}$  is the signature it induces and the set of OCL constraints occurring in  $\mathscr{CD}$ , denoted

$$
[\mathscr{CD}] := \langle \mathscr{S}(\mathscr{CD}), \mathsf{Inv}(\mathscr{CD}) \rangle.
$$

Given a structure  $\mathscr D$  of  $\mathscr S$  (and thus of  $\mathscr C\mathscr D$ ), the class diagrams describe the system states  $\Sigma^{\mathscr{D}}_{\mathscr{S}}$ , of which some may satisfy  $\mathit{Inv}(\mathscr{C}\mathscr{D}).$ 

#### In pictures:

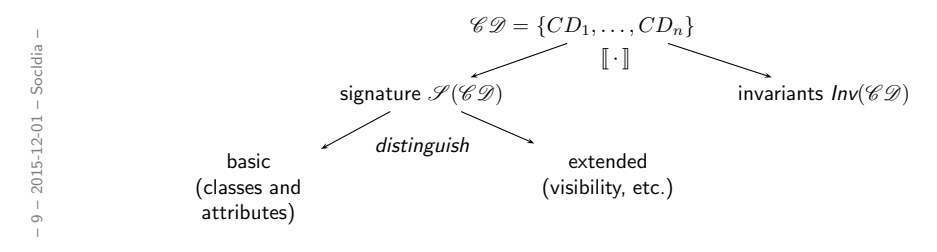

22/40

### *Pragmatics*

– 9 – 2015-12-01 – Socldia –

 $-9 - 2015 - 12 - 01 - 5$ ocldia

Recall: a UML model is an image or pre-image of a software system.

A set of class diagrams  $\mathscr{CD}$  describes the structure of system states.

Together with the invariants  $Inv(\mathscr{CD})$  it can be used to state:

- Pre-image: Dear programmer, please provide an implementation which uses only system states that satisfy  $Inv(\mathscr{CD})$ .
- Post-image: Dear user/maintainer, in the existing system, only system states which satisfy  $Inv(\mathscr{CD})$  are used.

(The exact meaning of "use" will become clear when we study behaviour — intuitively: the system states that are reachable from the initial system state(s) by calling methods or firing transitions in state-machines.)

Example: highly abstract model of traffic lights controller.

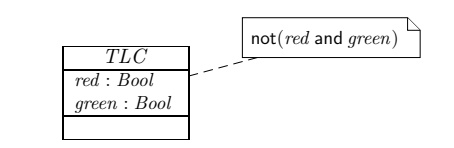

# Design Guidelines for (Class) Diagram

(partly following Ambler (2005))

 $24/40$ 

# Some Example Class Diagrams

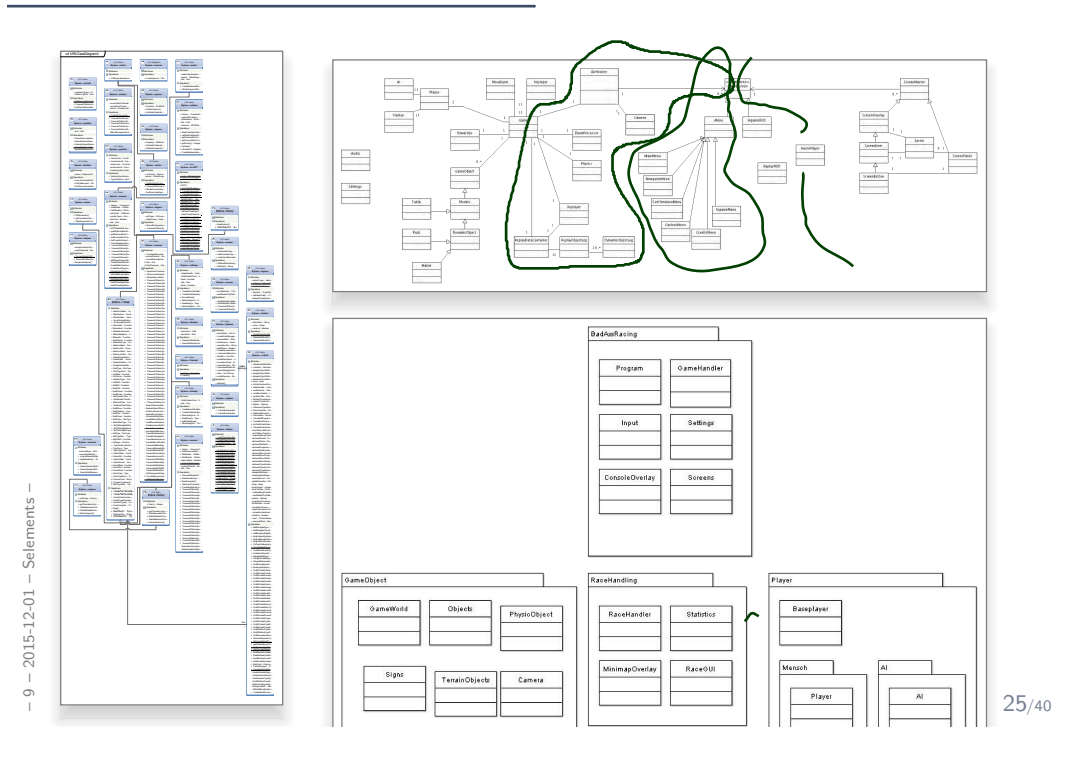

# *Some More Example Class Diagrams*

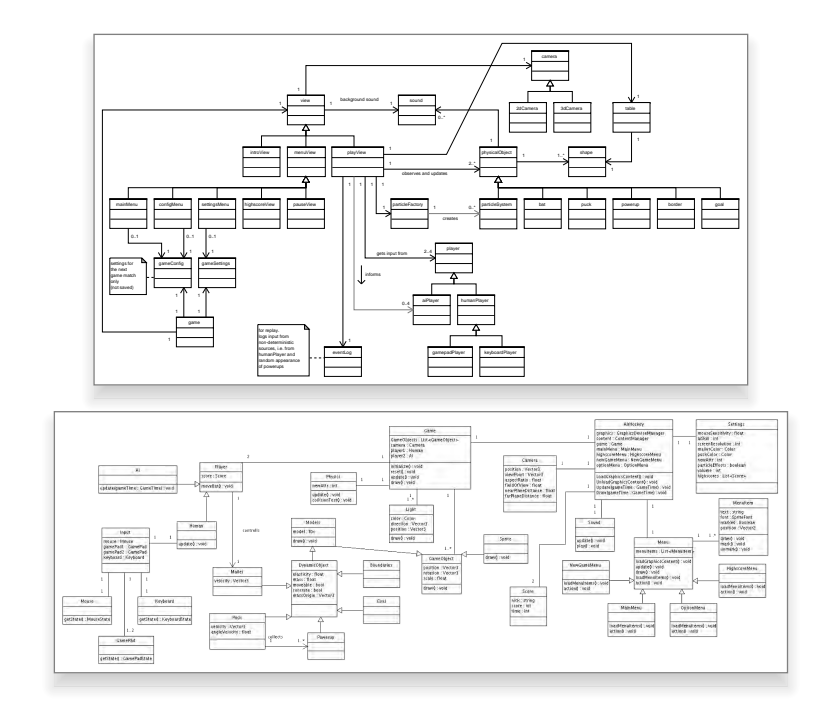

 $-9 - 2015 - 12 - 01 - 5$ elements -– 9 – 2015-12-01 – Selements –

26/40

So: what makes a class diagram a good class diagram?

Be good to your audience.

"Imagine you're given your diagram  $D$  and asked to conduct task  $T$ .

- Can you do  $T$  with  $D$ ? (semantics sufficiently clear? all necessary information available? ...)
- Does doing  $\mathcal T$  with  $\mathcal D$  cost you more nerves/time/money/... than it should?" (syntactical well-formedness? readability? intention of deviations from standard syntax clear? reasonable selection of information? layout? ...)
- In other words:

– 9 – 2015-12-01 – Selements –

 $2015 - 12 - 01 - 5e$ lem

 $-9-$ 

ents

- the things most relevant for task  $\mathcal T$ , do they stand out in  $\mathcal D$ ?
- the things less relevant for task  $\mathcal T$ , do they disturb in  $\mathcal D$ ?

28/40

# *Main and General Quality Criterion*

- **Q:** When is a (class) diagram a good diagram?
- A: If it serves its purpose/makes its point.

Examples for purposes and points and rules-of-thumb:

- Analysis/Design
	- realizable, no contradictions
	- abstract, focused, admitting degrees of freedom for (more detailed) design
	- platform independent as far as possible but not (artificially) farer
- Implementation/A
	- close to target platform  $(C_{0,1}$  is easy for Java,  $C_*$  comes at a cost — other way round for RDB)
- Implementation/B
	- complete, executable
- Documentation
	- Right level of abstraction: "if you've only one diagram to spend, illustrate the concepts, the
- N architecture, the difficult part"
	- The more detailed the documentation, the higher the probability for regression "outdated/wrong documentation is worse than none"

# *General Diagramming Guidelines Ambler (2005)*

(Note: "Exceptions prove the rule.")

### • 2.1 Readability

• 1.–3. Support Readability of Lines

 $\ddot{\cdot}$ 

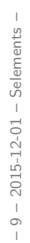

30/40

*References*

# *References*

Ambler, S. W. (2005). The Elements of UML 2.0 Style. Cambridge University Press.

OMG (2011a). Unified modeling language: Infrastructure, version 2.4.1. Technical Report formal/2011-08-05.

OMG (2011b). Unified modeling language: Superstructure, version 2.4.1. Technical Report formal/2011-08-06.

40/40